## 8а класс

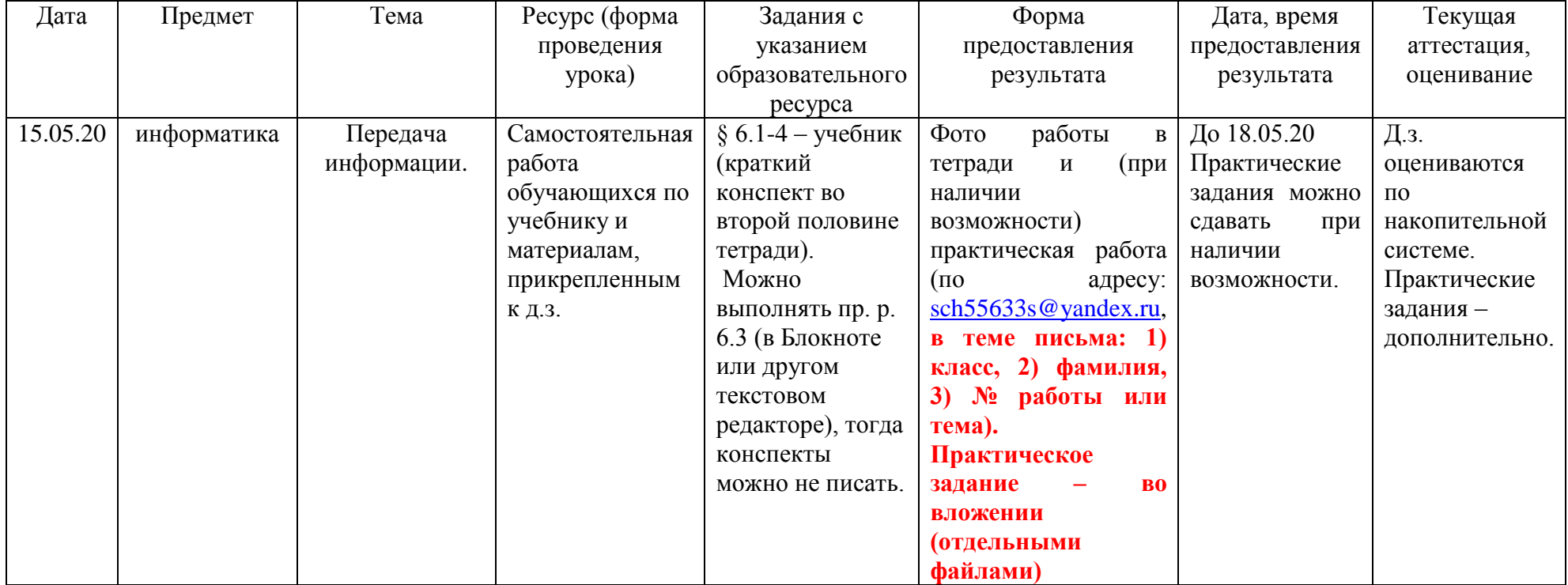

## Дорогие дети и уважаемые родители!

Мы все впервые оказались в подобной ситуации, поэтому я надеюсь на вашу поддержку и сотрудничество, тогда у нас всё получится.

К сожалению, новую тему «Электронные таблицы» нам придётся изучать дистанционно, но я уверена, что мы справимся. Я не настаиваю на занятиях на каких-либо сайтах, т.к. весь необходимый материал и практические работы есть в учебнике. Самостоятельное использование дополнительных материалов и видеоуроков приветствуется.

Если у детей нет возможности выполнять практические задания или переслать фото работы в тетради, сообщите мне, пожалуйста, по адресу: [sch55633s@yandex.ru](mailto:sch55633s@yandex.ru) (**в теме письма обязательно указать 1) класс и 2) фамилию**) или через классного руководителя, и мы вместе решим эту проблему.

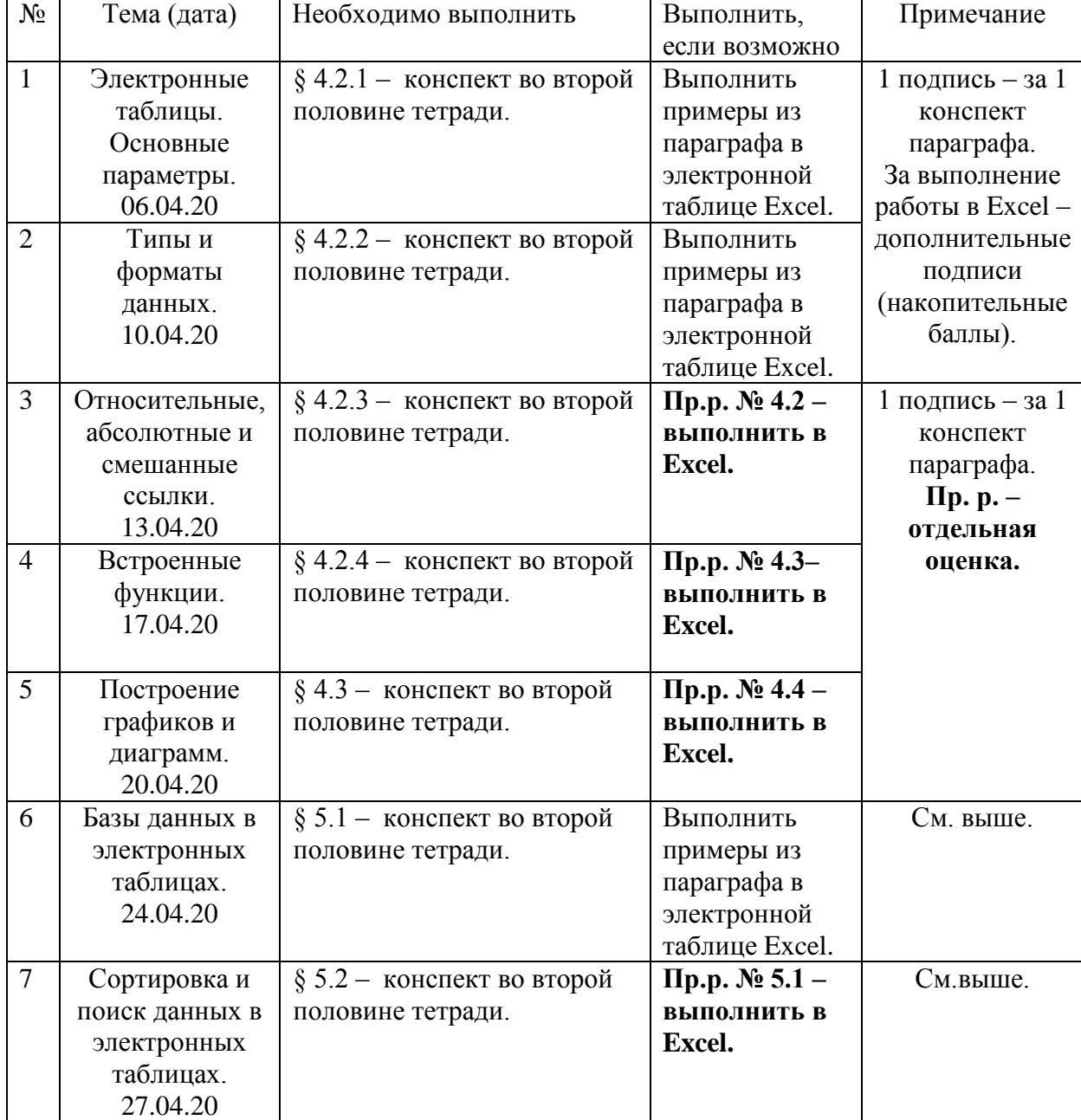

Мы уже писали с детьми планы на четверть в тетрадях, теперь этот план – здесь:

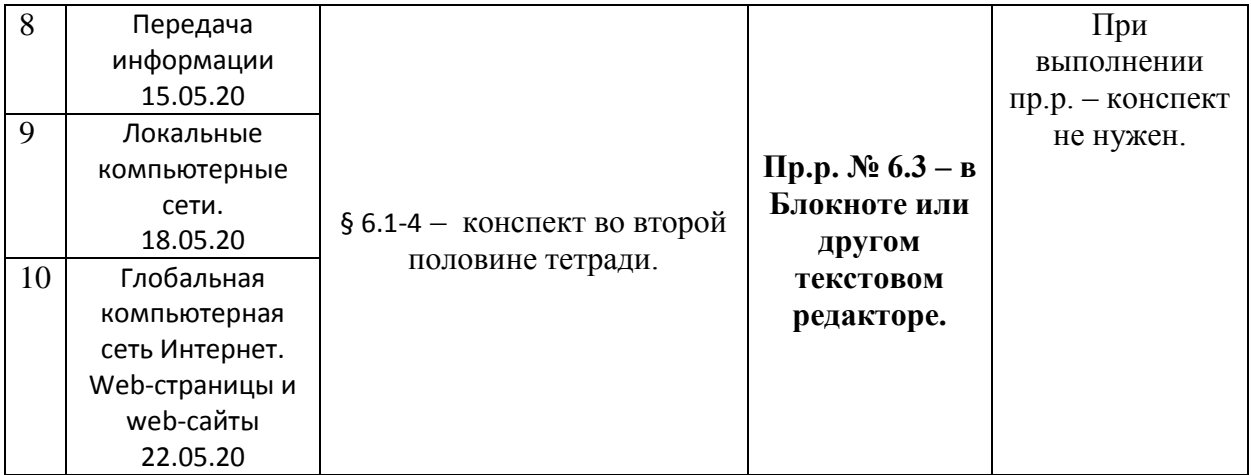